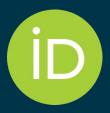

# iD & Me: ORCID Humanities and Social Sciences: What's in ORCID now

November 1, 2022

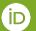

### **A Few ORCID Facts**

- Independent not-for-profit open to participation by all
- Registry launched in 2012
- Sustained by fees from our member organizations
- Guided by our <u>values and founding</u> <u>principles</u>
- Community-governed by a Board of Directors representative of our membership

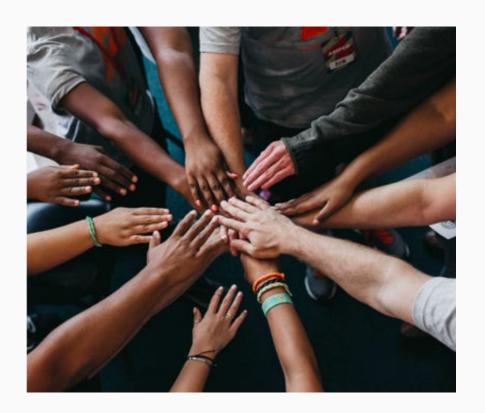

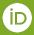

### How to make use of ORCID as is

# Finding the tools that connect to your existing research output

### Using the Search & Link tool in your ORCID record to connect to

Crossref Metadata Search (1000s of small journals)

BASE - Bielefeld Academic Search Engine (small, especially non-Anglophone journals)

Modern Language Association (discipline specific journals)

Dimensions Wizard (retrieve your funding awards and add it to your ORCID)

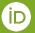

## In your ORCID record, "add"

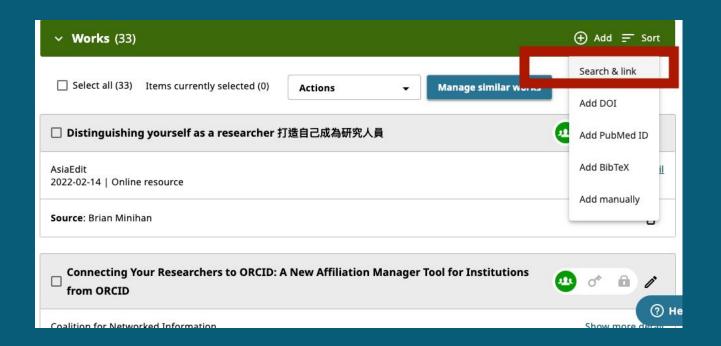

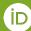

### Select the source of works

### Link works

X

### **MLA International Bibliography**

Search the MLA International Bibliography for your works, including those published under variant names, and add them to your ORCID profile with one click.

Show less

### **OpenAIRE Explore**

Find research outcomes in OpenAIRE Research Graph

### Redalyc

Una plataforma que permite identificar tus trabajos publicados en revistas arbitradas de Acceso Abierto indizadas en Redalyc ... <u>Show more</u>

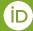

# An authorization screen describing permission details appears

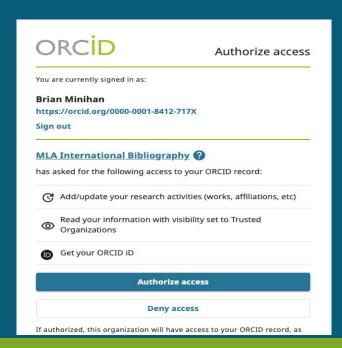

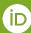

## An example of works found in MLA Int'l Bibliography

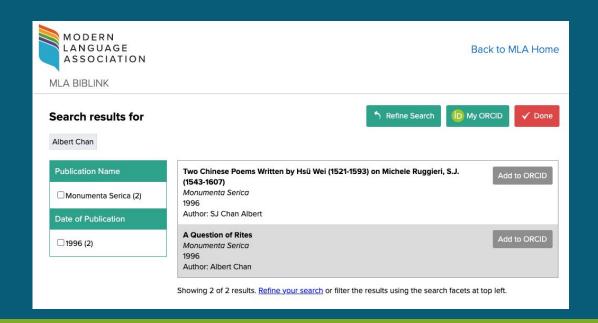

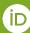

## You can also "add" funding

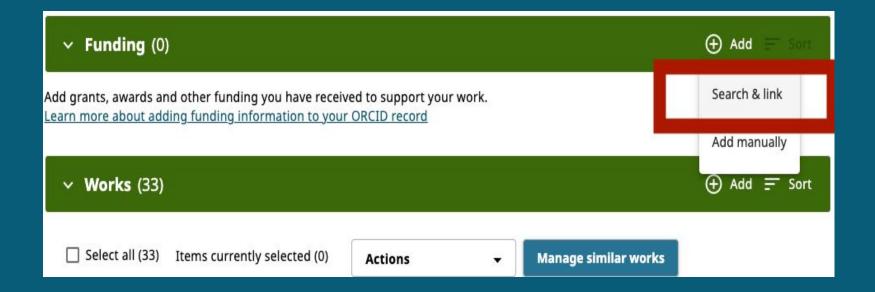

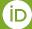

## Select the source of funding

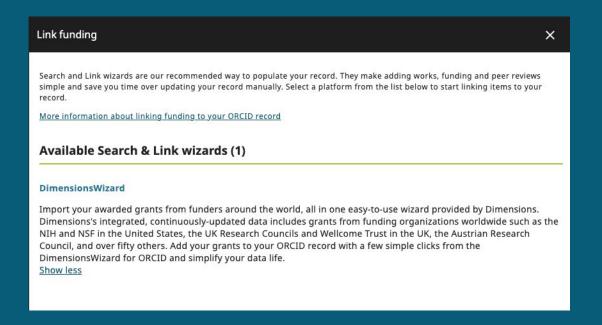

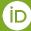

# Dimensions Wizard allows you to search by your name or grant title

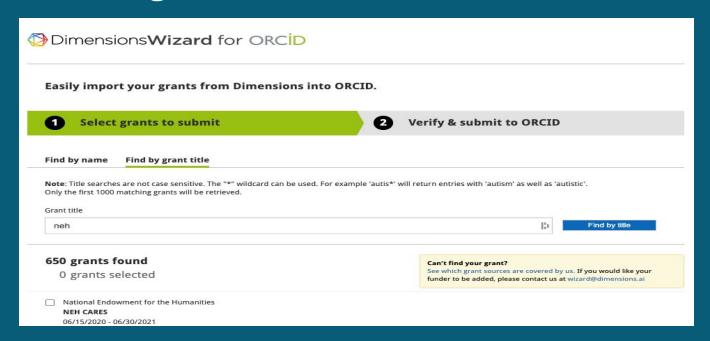

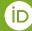

# After authorizing, this is what funding added to an ORCID record looks like

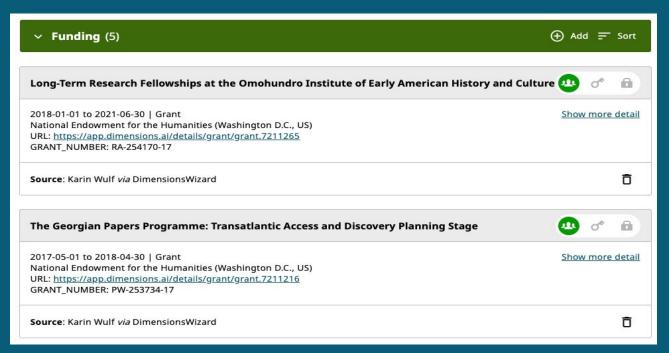

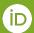

### Featured tools reference

- Crossref Metadata Search (1000s of small journals) <a href="https://search.crossref.org/">https://search.crossref.org/</a>
- BASE Bielefeld Academic Search Engine (small, especially non-Anglophone journals) <a href="https://www.base-search.net/">https://www.base-search.net/</a>
- Modern Language Association Int' Bibliography
   (discipline specific journals)
   https://www.mla.org/Publications/MLA-International-Bibliography
- Dimensions Wizard
   (retrieve your funding awards and add it to your ORCID record)
   <a href="https://orcid.dimensions.ai/grants/select">https://orcid.dimensions.ai/grants/select</a>

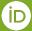

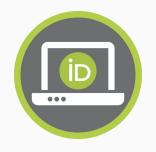

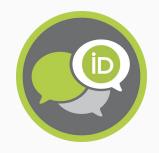

Brian Minihan

@MinihanBrian

b.minihan@orcid.org

**Keep in touch!** 

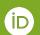

## Q&A

### Question

What would it take for an ORCID integration with Github?

#### **Answer**

At the moment, Github does not use the ORCID API. We'd love for Github to use the ORCID public or member API though!

### Question

Can ORCID link variant names of faculty departments. Example: Department of..., ...department?

### **Answer**

All names of organizations in ORCID originate from persistent organization identifiers, such as ROR. This helps standardize affiliations, but staff of those organizations have the ability to request changes/updates directly with organization identifiers such as ROR, Ringgold.

#### Question

What are the ORCID skeptics in the humanities saying that are obstacles to adoption?

### **Answer**

We're not exactly sure! That's part of why we held this specifically themed event. If you'd like to voice a way you'd like ORCID to work that currently isn't there please let us know at <a href="https://info.orcid.org/give-feedback/">https://info.orcid.org/give-feedback/</a>

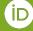

## Q&A

### Question

In what ways can ORCID make direct improvements to the ORCID UI and Registry to enhance Humanities (and Arts!) representation in ORCID. I understand that external integrations need to come from outside of ORCID, but what about, say, improving the Research Output types (i.e., so Arts are not exclusively represented by "Other - Artistic performance")

#### **Answer**

ORCID work types are based on the CASRAI output standard. Work type changes will typically happen when new API versions are released. The current API version is 3.0. Information on submitting suggestions and enhancements are <a href="here">here</a>. And your Engagement Lead can add feedback for future changes. You can track this on our public <a href="community feedback board">community feedback board</a>.

### Question

How is ORCID "backed up" (heaven forbid something were to happen like a total hack, destruction of servers, etc.)? How is ORCID prepared for preservation into the future?

### **Answer**

Data stored and processed by ORCID is maintained by Rackspace in the United States and backed up by AWS in the Republic of Ireland. See the data recovery section of this <u>page</u> for more details about contingency.

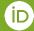